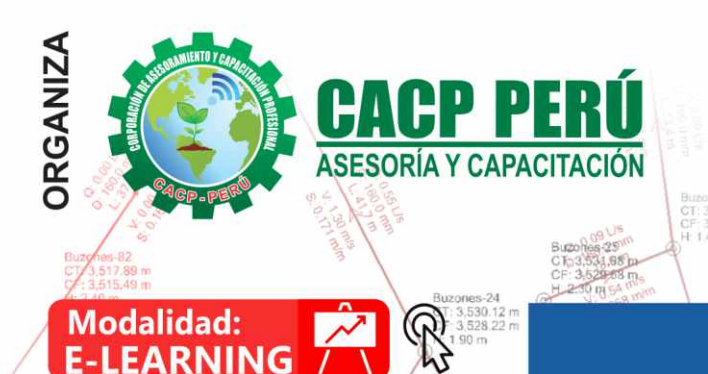

**MODELACIÓN HIDRÁULICA DE SISTEMAS DE AGUA POTABLE** 

F WaterCAD.

SewerCAD®

Y ALCANTARILLADO CON

**CONNECT EDITION** 

**CURSO:** 

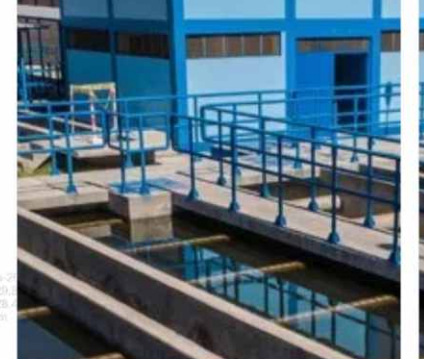

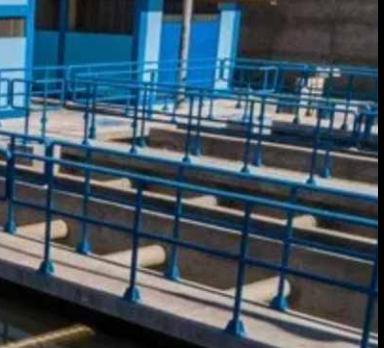

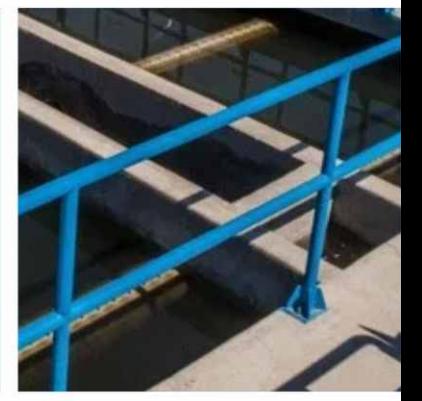

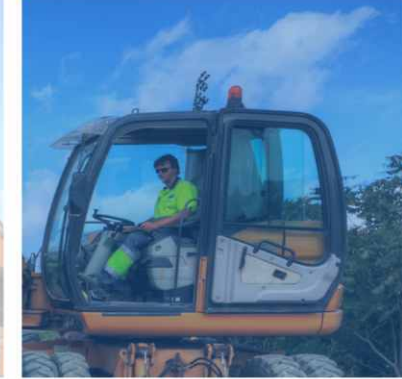

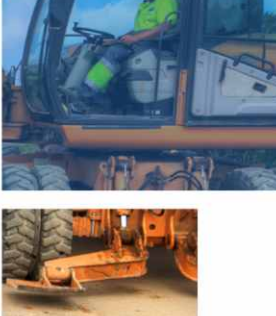

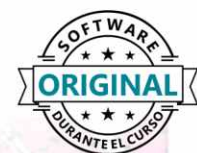

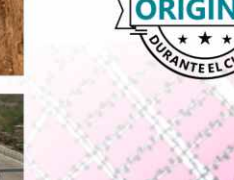

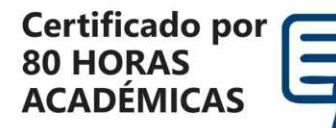

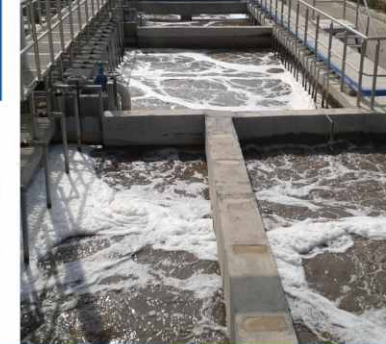

## **INFORMES E INSCRIPCIONES**

#### Sede CHIMBOTE

**INICIO** 

**AAYC** 

Av. Pacífico - Urb. Casuarinas 2da Etapa Mz. E1 Lt. 06 - 2do. Nivel (Costado de la I.E. Señor de la Vida - USP) - Nuevo Chimbote

953620444 / 920029799 / 918343626 / 918371932 t3 043-604932 - 064-583341

#### **CORPORACIÓN DE ASESORAMIENTO Y CAPACITACIÓN PROFESIONAL CAPACITACIÓN - CONSULTORÍA - INHOUSE**

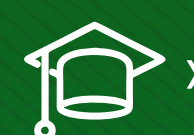

## » **PRESENTACIÓN**

En este programa formativo se abordan los principales aspectos de la hidráulica aplicada a la ingeniería sanitaria de Agua Potable (AP), con especial énfasis en los sistemas de Regulación y Distribución. A lo largo del curso de software de modelación hidráulica (WaterCAD – SewerCAD), se entregarán los elementos de cálculo y dimensionamiento de los sistemas mencionados, de modo que el alumno sea capaz de enfrentar proyectos sanitarios de regulación y distribución de cualquier envergadura. Al finalizar este programa, el alumno alcanzará los siguientes objetivos:

- ✓Conocer y comprender los fundamentos de la hidráulica de ductos en presión.
- ✓Conocer los principales elementos que conforman una sistema AP y sus características. Utilizar los conceptos de hidráulica y de sistemas de AP para su dimensionamiento.
- ✓Identificar las principales variables de decisión para el diseño de sistemas AP: técnicas y económicas.
- ✓Conocer y utilizar la herramienta WaterCAD para el dimensionamiento y trazado de redes AP.

## » **DIRIGIDO A**

Este curso de software de modelación hidráulica (WaterCAD – SewerCAD) está dirigido a estudiantes e ingenieros, así como a todos los profesionales en general, que estén interesados en conocer y profundizar en el conocimiento aplicado a la hidráulica sanitaria de sistemas de Agua Potable.

### » **CERTIFICA**

Los participantes que cumplan satisfactoriamente con los requisitos Académicos y Administrativos del programa recibirán la certificación en: "MODELACIÓN HIDRÁULICA DE SISTEMAS DE AGUA POTABLE Y ALCANTARILLADO CON WaterCAD y SewerCAD", expedido por la Corporación de Asesoramiento y Capacitación Profesional CACP PERÚ S.R.L.

## » **BENEFICIOS**

Horarios flexibles de acuerdo a tus necesidades a través del campus virtual (las 24h / 7d ).

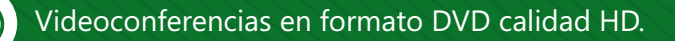

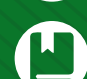

Material Impreso full color.

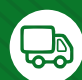

Incluye envió de materiales a todo el Perú hasta su domicilio (Olva Courier).

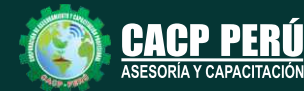

**Informes e Inscripciones** Cel.: **953620444** / **920029799** / **918343626** / **918371932** Fijo: **043-604932** - **064-583341** Email: info@cacperu.com Web: http://cacperu.com

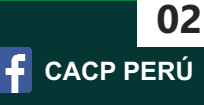

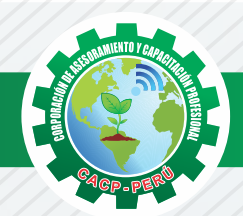

## **HERRAMIENTAS METODOLÓGICAS**

## **PLATAFORMA E-LEARNING**

✓La plataforma de e-learning, campus virtual o Learning Management System (LMS) es un espacio virtual de aprendizaje orientado a facilitar la experiencia de capacitación a distancia, tanto para empresas como para instituciones educativas.

✓Este sistema permite la creación de "aulas virtuales"; en ellas se produce la interacción entre tutores y alumnos, y entre los mismos alumnos; como también la realización de evaluaciones, el intercambio de archivos, la participación en foros, chats, y una amplia gama de herramientas adicionales.

✓Estas plataformas tienen una serie de herramientas en común así como otras que los diferencian, es por ello que e-ABC Learning intenta brindar la mejor solución adaptándose a las necesidades propias de cada cliente.

## **VENTAJAS DE LA MODALIDAD E-LEARNING**

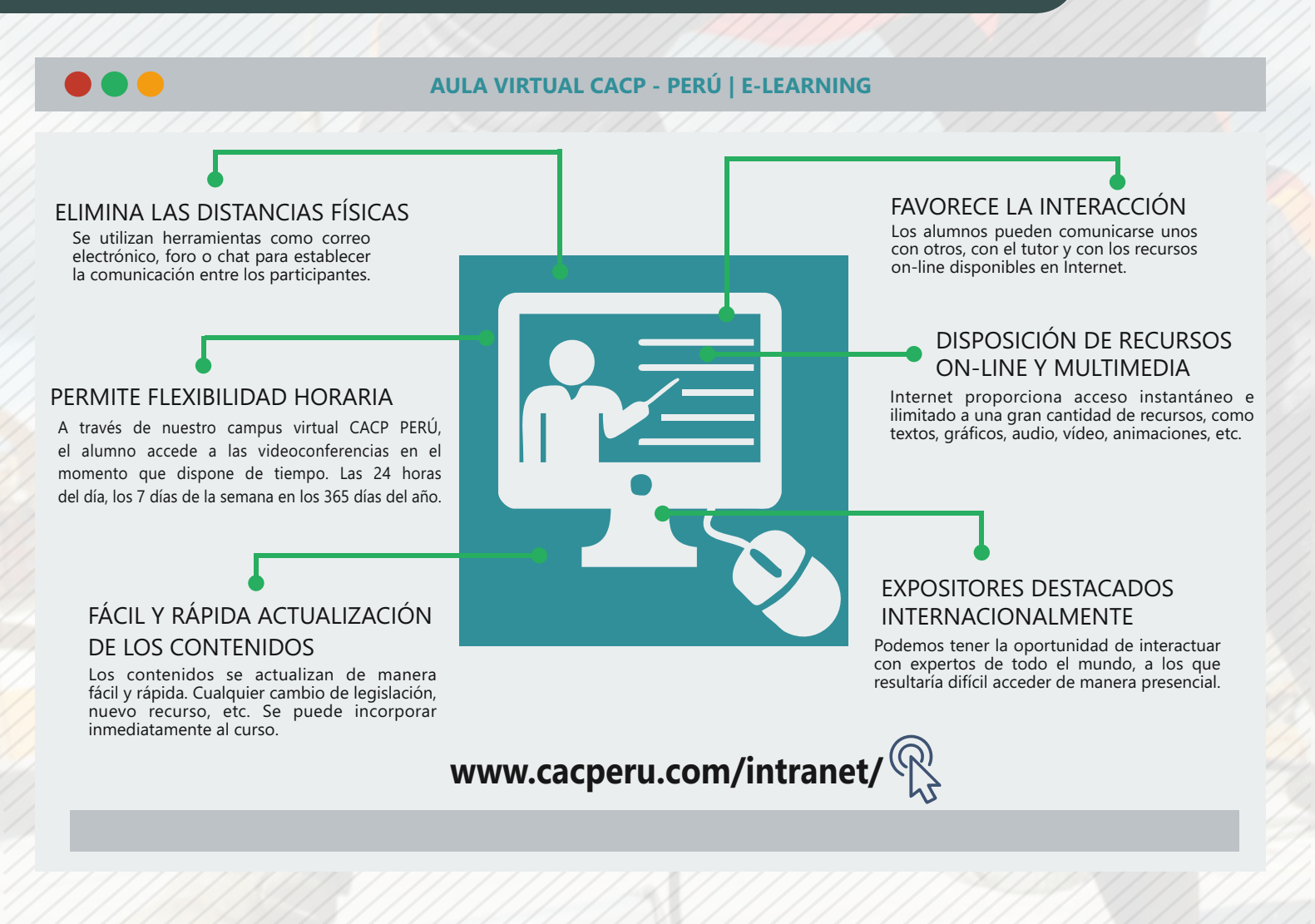

**Informes e Inscripciones**

Cel.: **953620444** / **920029799** / **918343626** / **918371932** Fijo: **043-604932** - **064-583341** Email: info@cacperu.com Web: http://cacperu.com

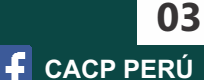

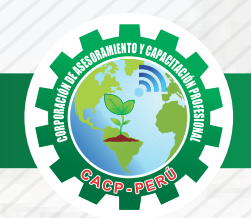

## **TEMARIO**

#### **MODELACIÓN HIDRÁULICA DE SISTEMAS DE AGUA POTABLE Y ALCANTARILLADO CON WaterCAD y SewerCAD**

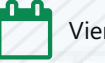

Viernes 01 de mayo de 2020 **SESIÓN 01**

#### **TEMA 01: CONCEPTOS BÁSICOS**

- ✓ Descripción del entorno del software.
- ✓ Herramientas de diseño.
- ✓ Diseño de un sistema de agua potable en modo esquemático.

#### **TEMA 02: ELEMENTOS ESPECIALES**

- ✓ Válvulas
- ✓ Reservorio y Tanque de almacenamiento
- ✓ Diseño de un sistema de agua potable incluyendo válvulas, reservorio y tanque de almacenamiento.

#### **SESIÓN 02**

#### **TEMA 01: SIMULACIÓN EN PERIODO EXTENDIDO**

- ✓ Descripción de una simulación en período extendido.
- ✓ Patrones hidráulicos
- ✓ Configuración de opciones de cálculo, alternativas y escenarios.
- ✓ Bombas y controles lógicos y operacionales.
- ✓ Diseño de una red de distribución de agua potable en periodo extendido.

#### **TEMA 02: DISEÑO DE RED OPTIMIZADA**

- ✓ Herramienta Darwing Designer
- ✓ Diseño de una red de distribución con la herramienta Darwing Designer

#### **SESIÓN 03**

#### **TEMA 01: MODELACIÓN DE RED AUTOMÁTICA**

- ✓ Herramienta ModelBuilder
- ✓ Diseño de una red de distribución con la herramienta ModelBuilder

#### **TEMA 02: ASIGNACIÓN DE COTAS AUTOMÁTICA**

- ✓ Herramienta Trex
- ✓ Asignación de cotas a un red de agua potable.

#### **TEMA 03: ASIGNACIÓN DE DEMANDAS AUTOMÁTICA**

- ✓ Herramienta LoadBuilder
- ✓ Asignación de demandas a una red de agua potable

#### **SESIÓN 04**

#### **TEMA 01: ANÁLISIS DE AGUA CONTRA INCENDIO**

- ✓ Configuración de opción de cálculo
- ✓ Uso de la herramienta Fire Flow
- ✓ Configuración de alternativas
- ✓ Diseño de una red e distribución incluyendo agua contra incendio.

#### **TEMA 02: ANÁLISIS DE CALIDAD DE AGUA**

- ✓ Introducción al análisis de calidad de agua
- ✓ Configuración del entorno de WaterCAD para análisis de calidad de agua.
- ✓ Modelación de cloro residual en red de distribución

#### **SESIÓN 05**

#### **TEMA 01: WaterCAD EN EL ENTORNO DE AutoCAD Civil 3D**

- ✓ Introducción a la integración de WaterCAD y Civil 3D.
- ✓ Diseño de sistema de agua potable en entorno de Civil 3D.

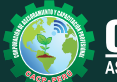

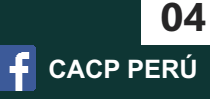

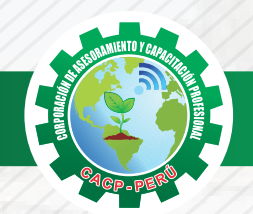

## **TEMARIO**

#### **MODELACIÓN HIDRÁULICA DE SISTEMAS DE AGUA POTABLE Y ALCANTARILLADO CON WaterCAD y SewerCAD**

### **SESIÓN 06**

#### **TEMA 01: ANÁLISIS DE SISTEMA DE ALCANTARILLADO**

- ✓ Breve descripción del entorno del software.
- ✓ Herramientas de diseño
- ✓ Análisis de un sistema de alcantarillado en modo esquemático

#### **TEMA 02: DISEÑO DE SISTEMA DE ALCANTARILLADO 1/2**

- ✓ Introducción a la norma IS 070
- ✓ Herramientas de diseño, prototipos de tubería, catálogo de tuberías
- ✓ Restricciones de diseño
- ✓ Caudales domésticos de diseño
- ✓ Diseño de sistema de alcantarillado en modo esquemático

#### **SESIÓN 07**

#### **TEMA 01: DISEÑO DE SISTEMA DE ALCANTARILLADO 2/2**

- ✓ Caudales por infiltración y conexiones erradas.
- ✓ Herramientas ModelBuilder, LoadBuilder, Thiessen Polygon
- ✓ Creación de caudales en Arcgis.

#### **TEMA 02: CONFIGURACIÓN DE BUZONES Y TUBERÍAS**

- ✓ Configuración de inicio y final de buzones
- ✓ Configuración de buzones de arranque
- ✓ Generación de perfiles

#### **SESIÓN 08**

#### **TEMA 01: SISTEMA DE BOMBEO DE AGUAS RESIDUALES**

- ✓ Configuración de cámara de bombeo
- ✓ Configuración de bomba
- ✓ Definición de bomba y punto de operación
- ✓ Perfil hidráulico de la línea de impulsión

#### **TEMA 02: MODELACIÓN DE RED AUTOMÁTICA**

- ✓ Integración de red de alcantarillado de Civil 3D a Arcgis.
- ✓ Integración de modelo de red de alcantarillado de Arcgis a SewwrCAD
- ✓ Herramientas ModelBuilder, Trex, LoadBuilder

#### **SESIÓN 09**

#### **TEMA 01: RED DE ALCANTARILLADO CON MALLAS CERRADAS**

✓ Herramienta Divertion Link

**Informes e** 

✓ Configuración de tramos de arranque.

#### **TEMA 02: IMAGEN SATELITAL BING MAPS EN SewerCAD**

✓ Configuración de Bing Maps en el entorno de SewerCAD.

#### **SESIÓN 10**

#### **TEMA 01: SewerCAD EN ENTORNO DE AutoCAD Civil 3D**

✓Diseño de un sistema de alcantarillado en el entorno de Civil 3D.

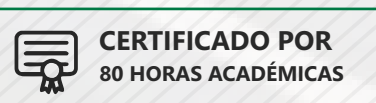

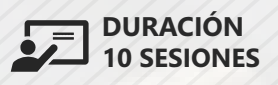

**Inscripciones** Cel.: **953620444** / **920029799** / **918343626** / **918371932** Fijo: **043-604932** - **064-583341** Email: info@cacperu.com Web: http://cacperu.com

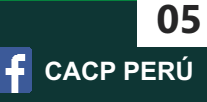

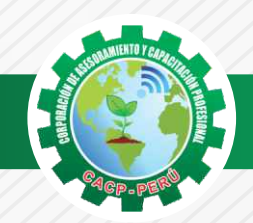

## **INVERSIÓN:**

**COSTO S./ 200.00** 

## **MEDIO DE PAGO**

## BANCO DE CRÉDITO DEL PERÚ

**310-2283477035**

N° CUENTA CORRIENTE EN SOLES:

## $\lambda BCP\lambda$

#### Titular de la Cuenta:

 **CORPORACIÓN DE ASESORAMIENTO Y CAPACITACIÓN PROFESIONAL C.A.C.P. S.R.L**

**\*En caso de realizar pago mediante el banco adicionar S/. 7.50 por cada Transacción**

# **Interbank**

N° CUENTA CORRIENTE EN SOLES:

## **6203001670984**

Titular de la Cuenta: **CORPORACIÓN DE ASESORAMIENTO Y CAPACITACIÓN PROFESIONAL C.A.C.P. S.R.L**

**\*En caso de realizar pago mediante el banco adicionar S/. 5.00 por comisión de interplaza**

#### **PAGOS A TRAVÉS DE:**

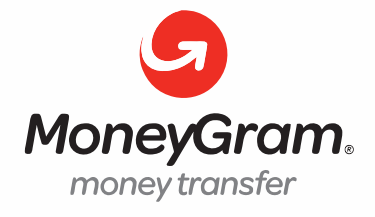

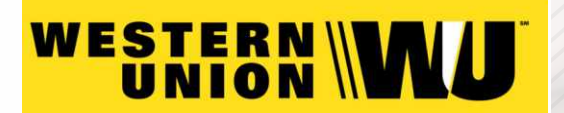

A nombre de**: MIJAIL ANDRE NUÑEZ GOMEZ** DNI**: 44348728**

#### **ENVÍO DEL MATERIAL EN FÍSICO, SIN COSTO ADICIONAL A NIVEL NACIONAL**

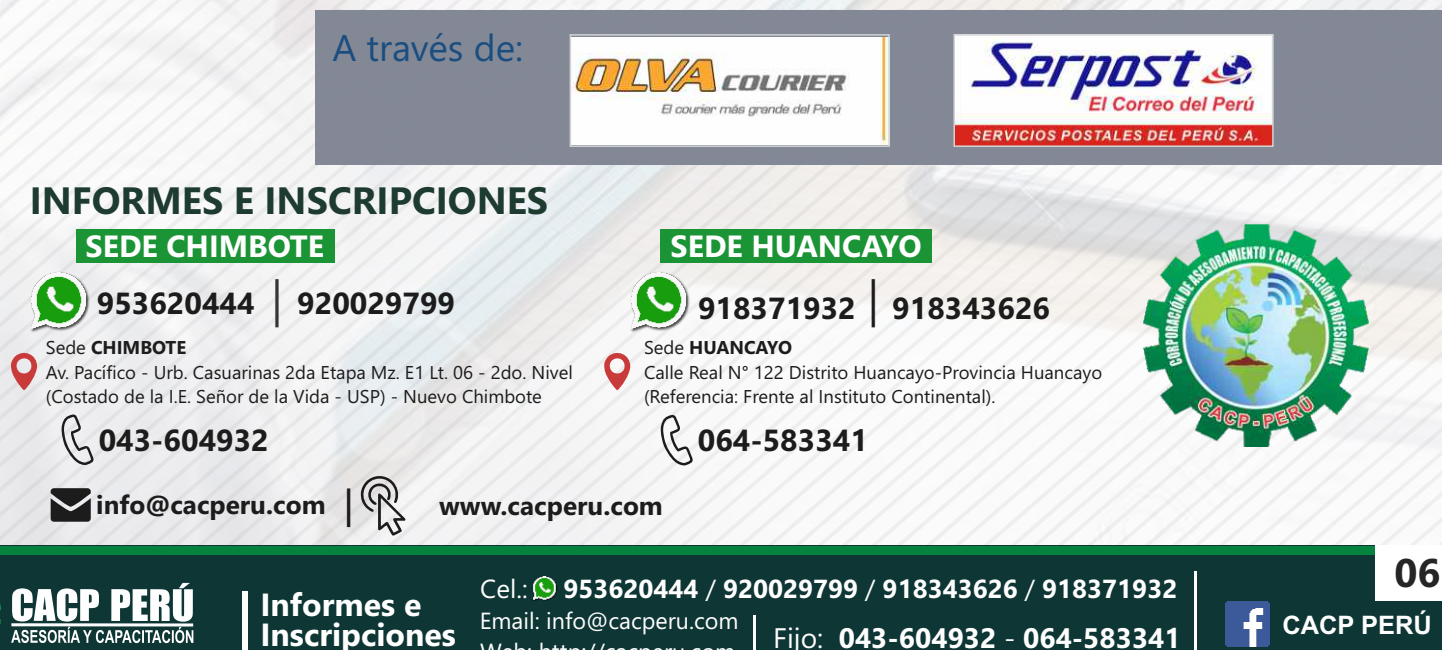

Web: http://cacperu.com